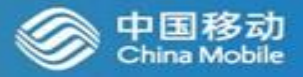

## Exploration and Practice in Automated Testing

Yan Yang yangyanyj@chinamobile.com

LFN 2020 June Virtual Developer & Testing Forum

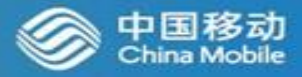

## Part 1: Exploration and Practice of Automated Testing in LFN

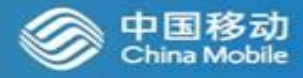

#### The demo shown on 2019 ONS EU

test cases

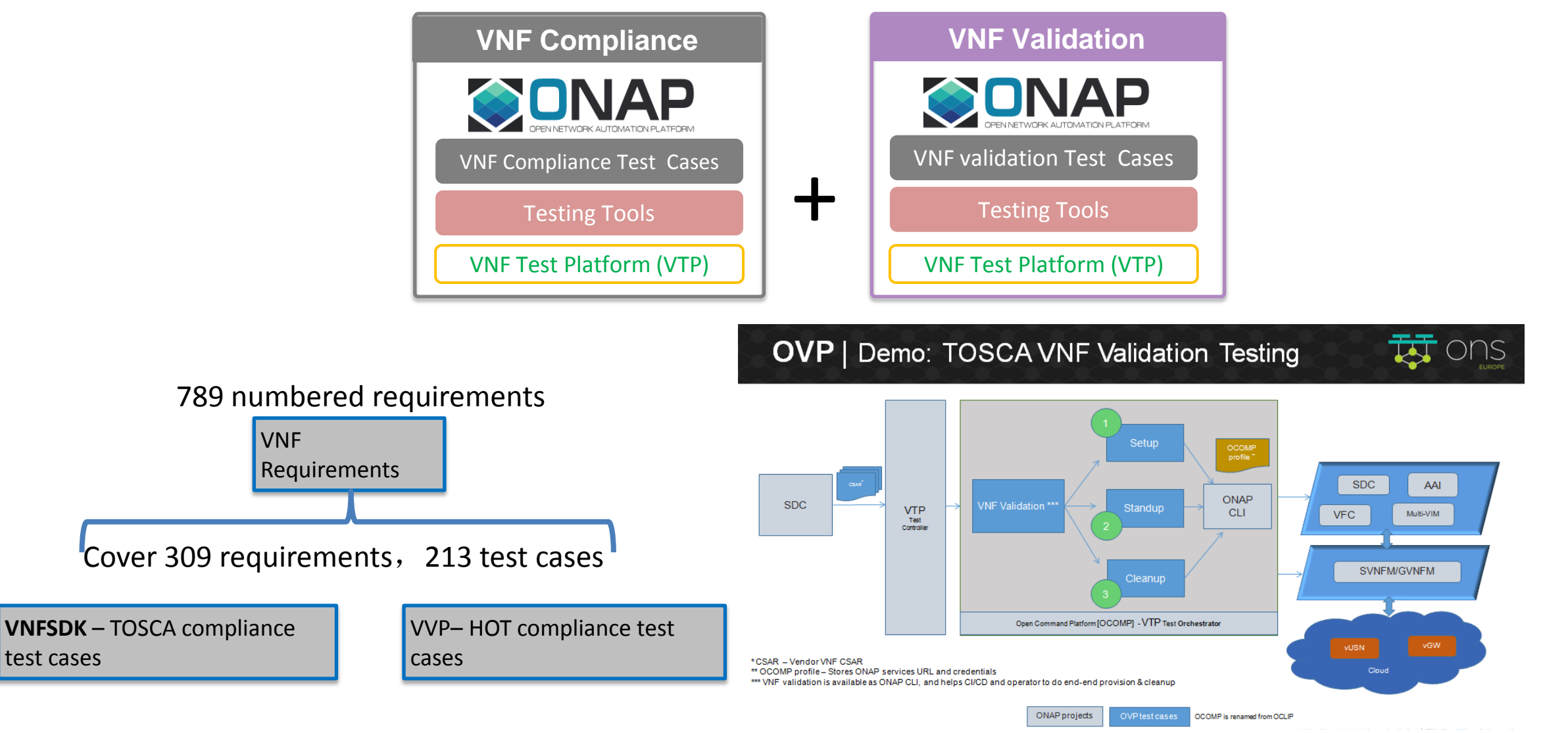

## NFV Testing Automation Survey in EUAG

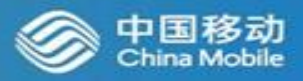

#### •Participants: EUAG Group **•Response:** 5 participants, anonymous •Design of survey:34 Questions

•Content Category: 1. Testing process and content 2.Testing Participants and Collaboration 3.Test Restrictions 4.Changes of NFV Network Element Access Test 5. Status and Requirements of Test Automation 6. Community Work Requirements

#### **Changes of NFV network element access test**

- Increased test types and frequency Resource pool tests and network element tests are usually conducted separately and pairing tests are needed
- Shorter upgrade cycle: Upgrade cycle is shortened from halfyear to  $2 \sim 3$  weeks (1  $\sim$  2 months)

#### **Status and requirements of test automation**

- Test environment setup is the highest priority of automation requirements
- Automatic configuration of network element is the most urgent problems to be solved in life cycle test and business function test

#### **Limiting factors for NFV access test**

- Test environment in short supply
- Long approval process for access test
- Insufficient stability of the production environment

#### **DevOps application status and cooperation mode**

- Some operators have introduced DevOps tools, and all operators hope to achieve fullautomatic DevOps closed loop
- The DevOps cooperation mode is VNF vendors provide VNF software packages and operators implement CI/CD in their own DevOps environment.

#### **Optimization of NFV access test**

- The functional testing and performance testing of Testbed/lab test are usually necessary
- Specific optimization measures can include: Establish common test resource pool Introduce automated tools and DevOps technology
- Provide integrated standards for third-party test tools and test scripts

#### **Significance of LFN OVP certification project for operators**

- The value of the LFN OVP certification program to operators is mainly reflected in building the automated test framework and test case executors together
- For the enhancement of OVP automated test functions, the top priorities are topology design, test environment setup. test execution , Test analysis

### Testing Automation DevOps Prototype with OVP+ONAP

#### **Function mapping with ONAP components**

- •Test Topology Design ONAP SDC
- •Test Environment Deploy ONAP Orchestrator(SO、VF-C、APPC)
- •Test Task Execution ONAP VTP(VNFSDK, VVP)
- •Test Result Certificate OVP

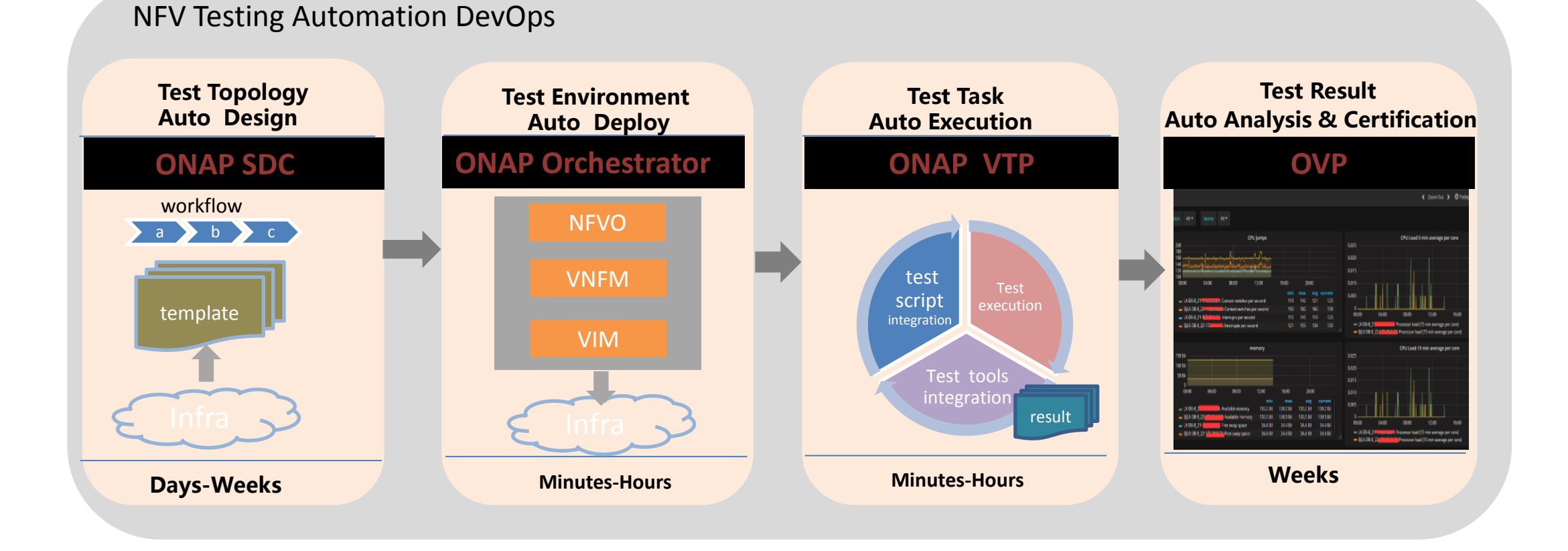

China Mobile

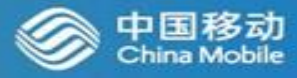

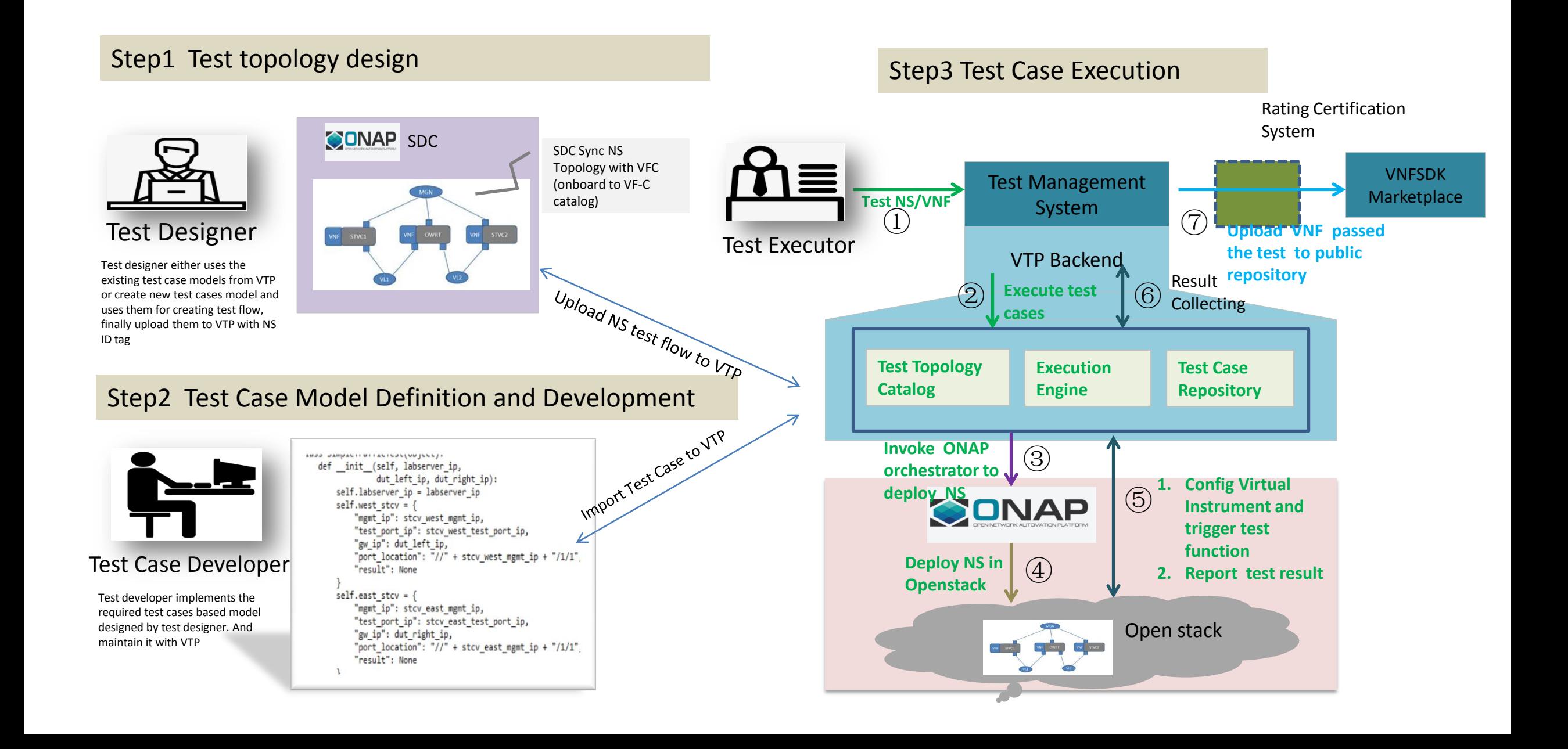

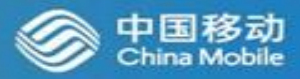

#### Developing independent test management system to improve the usability of VTP test framework

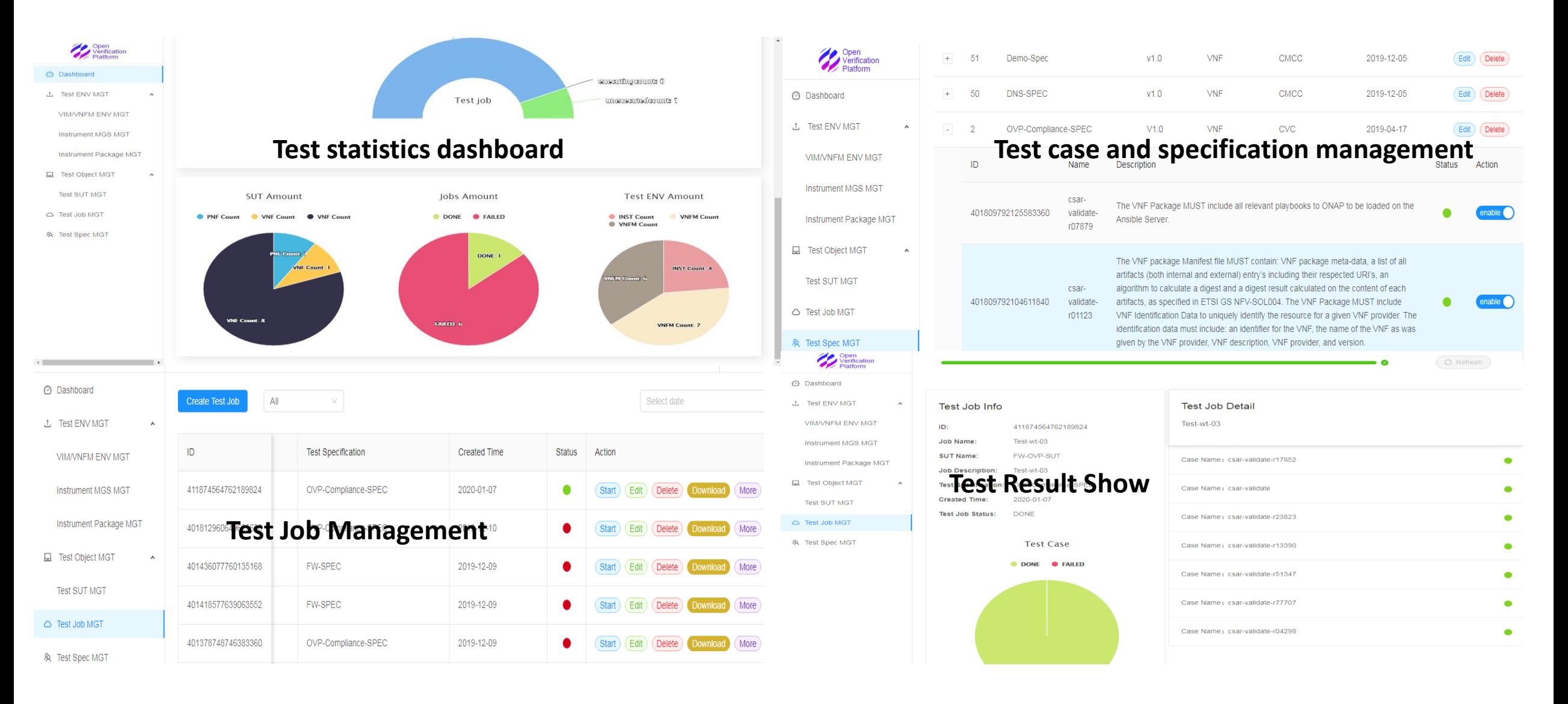

## Testing Automation Requirements in ONAP Gulin Release

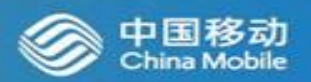

Goal : Provide common test platform through the augment of ONAP components to support VNF/CNF/Service automated testing.

<https://wiki.onap.org/display/DW/Guilin+release+-+functional+requirements+proposed+list>

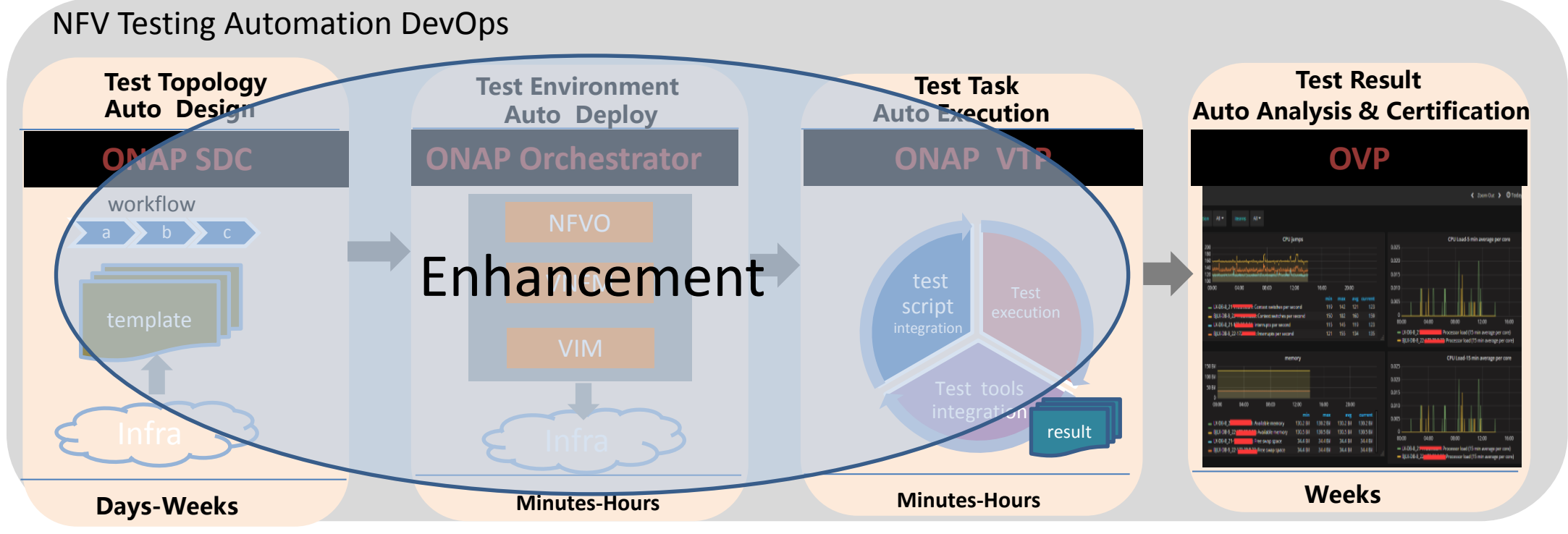

#### **TimeLine:**

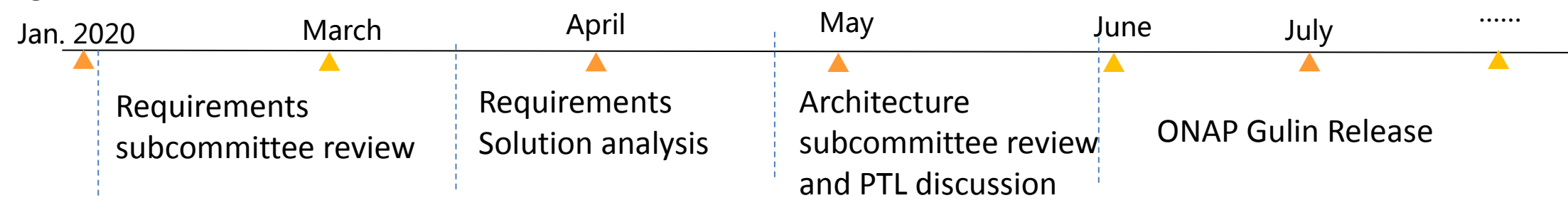

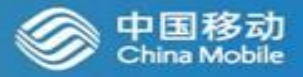

## Part 2: Exploration and Efforts of Automated Testing in ETSI NFV

## Joint CI/CD Pipeline in NFV Context

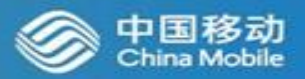

DevOps represents a cultural shift that stresses collaboration between the business, developers, and IT professionals. Software test automation can enhance these connections and help organizations achieve desired SDLC acceleration.

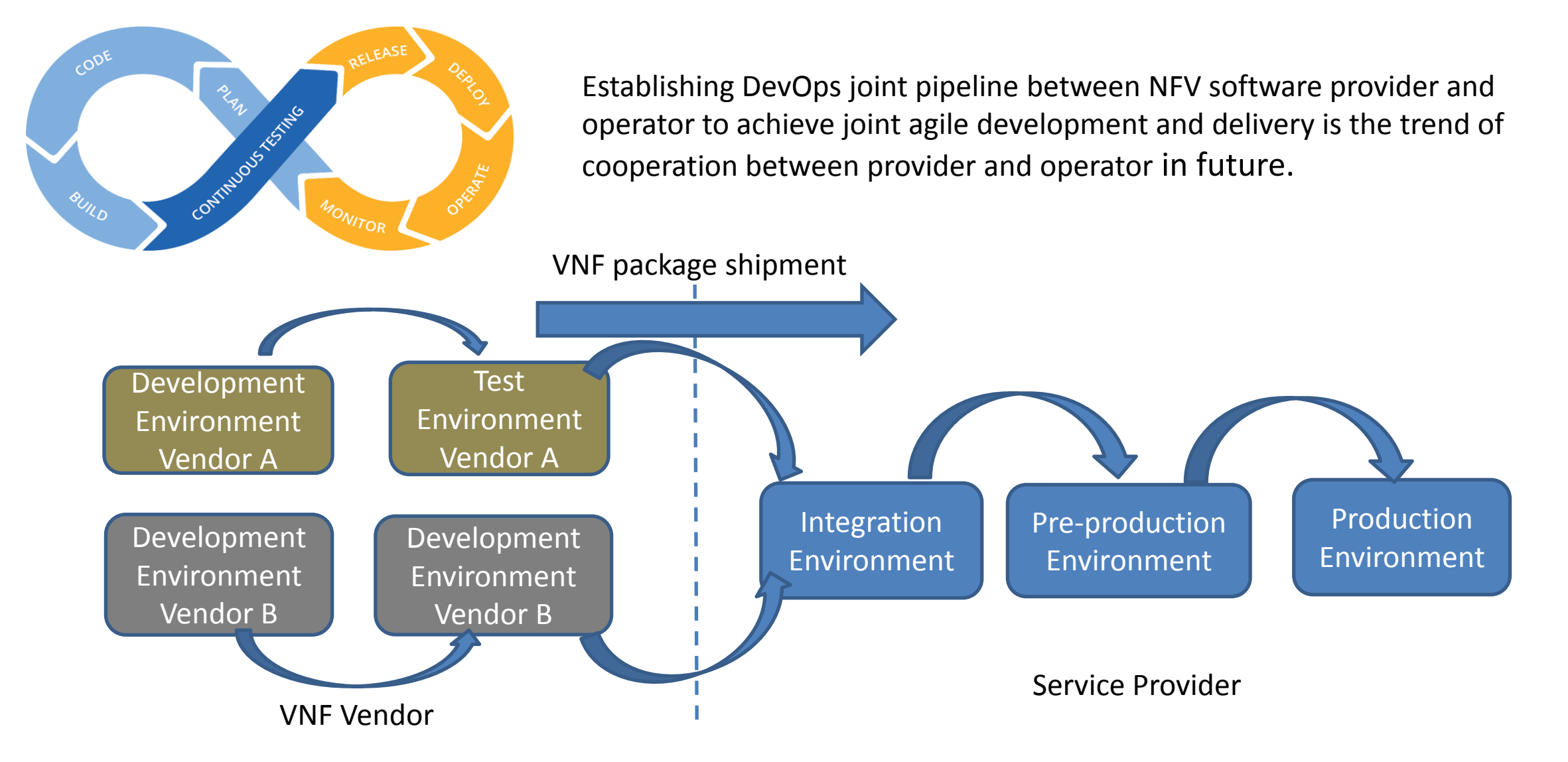

#### ETSI NFV TST NWI: Standardised Test Case Description Template 中国移动

- Standardize the input and output information used for automatic test execution and result analysis.
- Ensure test controller performs unified and effective test control of test cases from different providers.

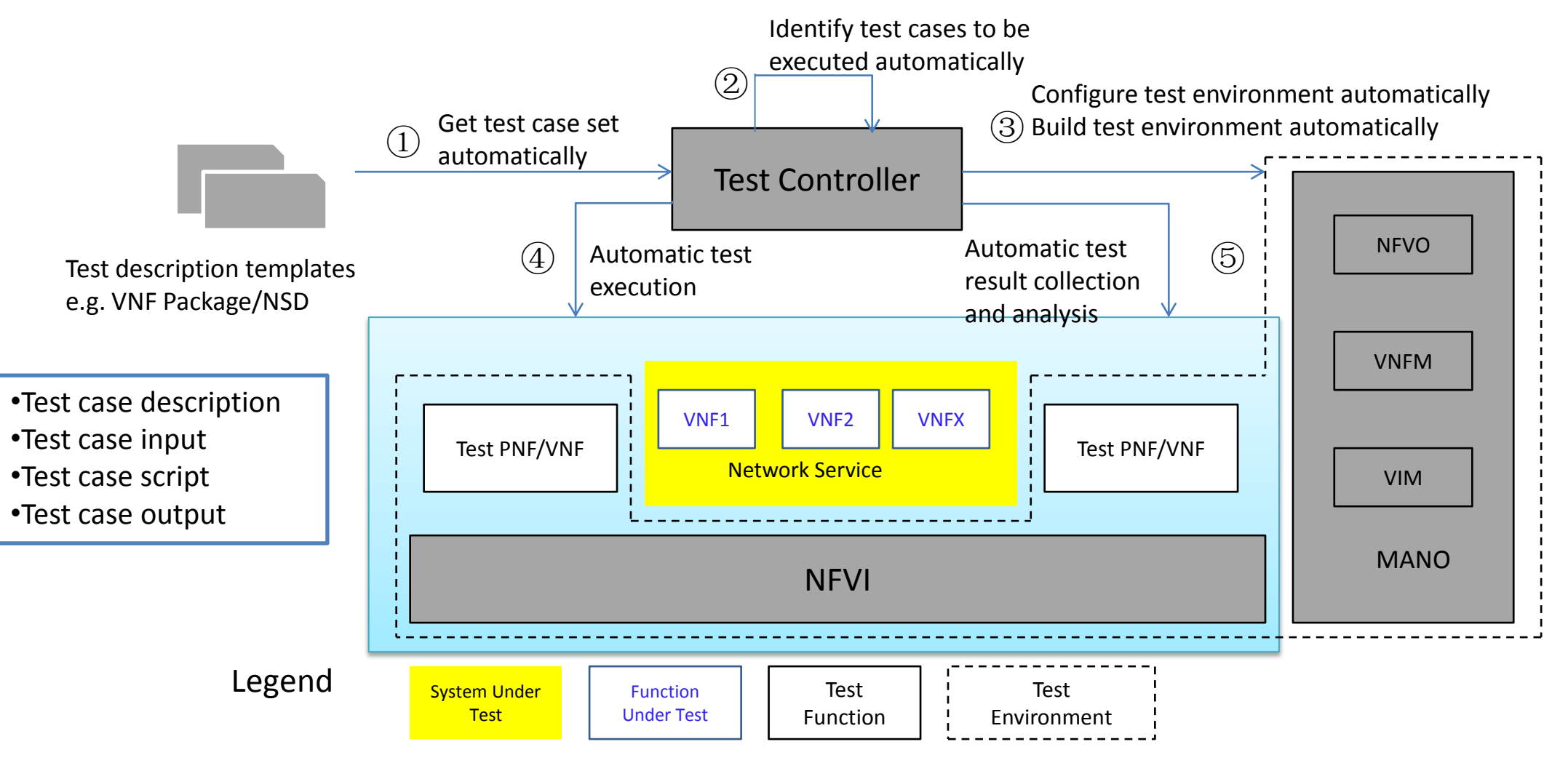

Automatic test execution flow under the control of a unified test controller

### Feature Prime for ETSI NFV Rel4 Feat25 CI

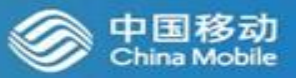

#### **Feat25 focuses on Cross-organizational Continuous VNF Delivery**

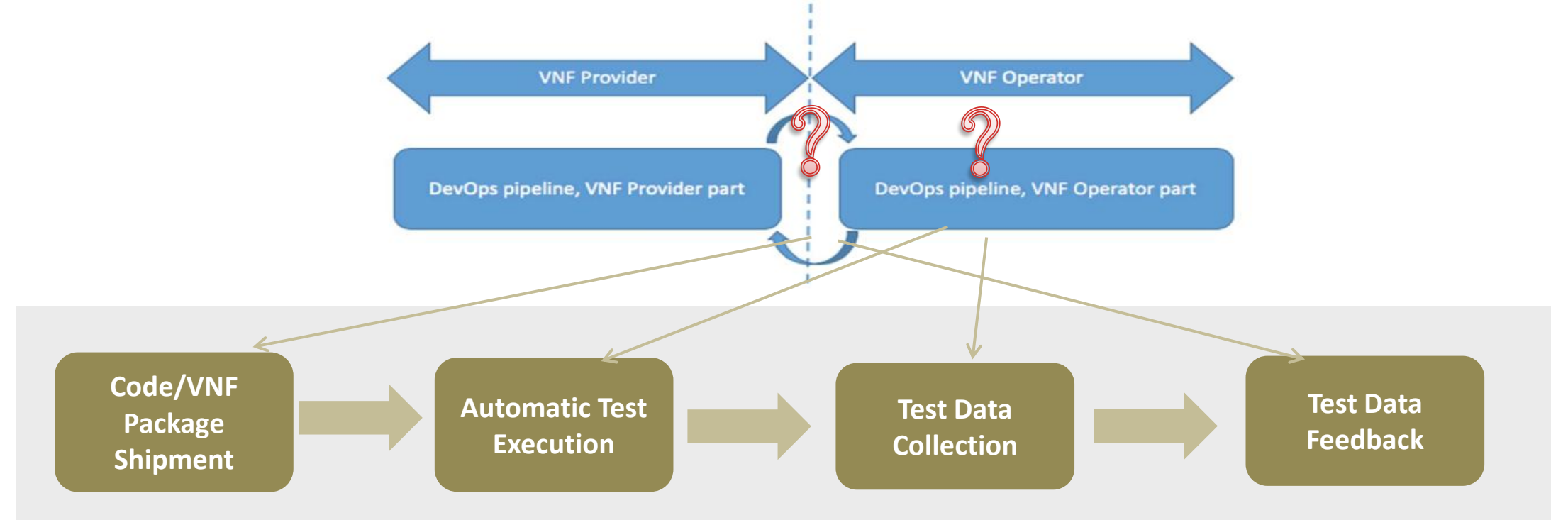

#### **The following content needs to be standardized to realize Joint Pipeline**

- Structure of a VNF Package including automated testing functionality
- Interface specification between a VNF provider and an VNF Operator for VNF delivery
- Extensions to the MANO stack for automatic testing and test data collection
- The feedback on test data from the VNF operator to the VNF provider

### VNF CI DevOps Scenarios

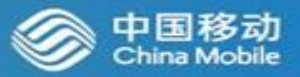

#### **Two DevOps scenarios and processes integrated with NFV MANO.**

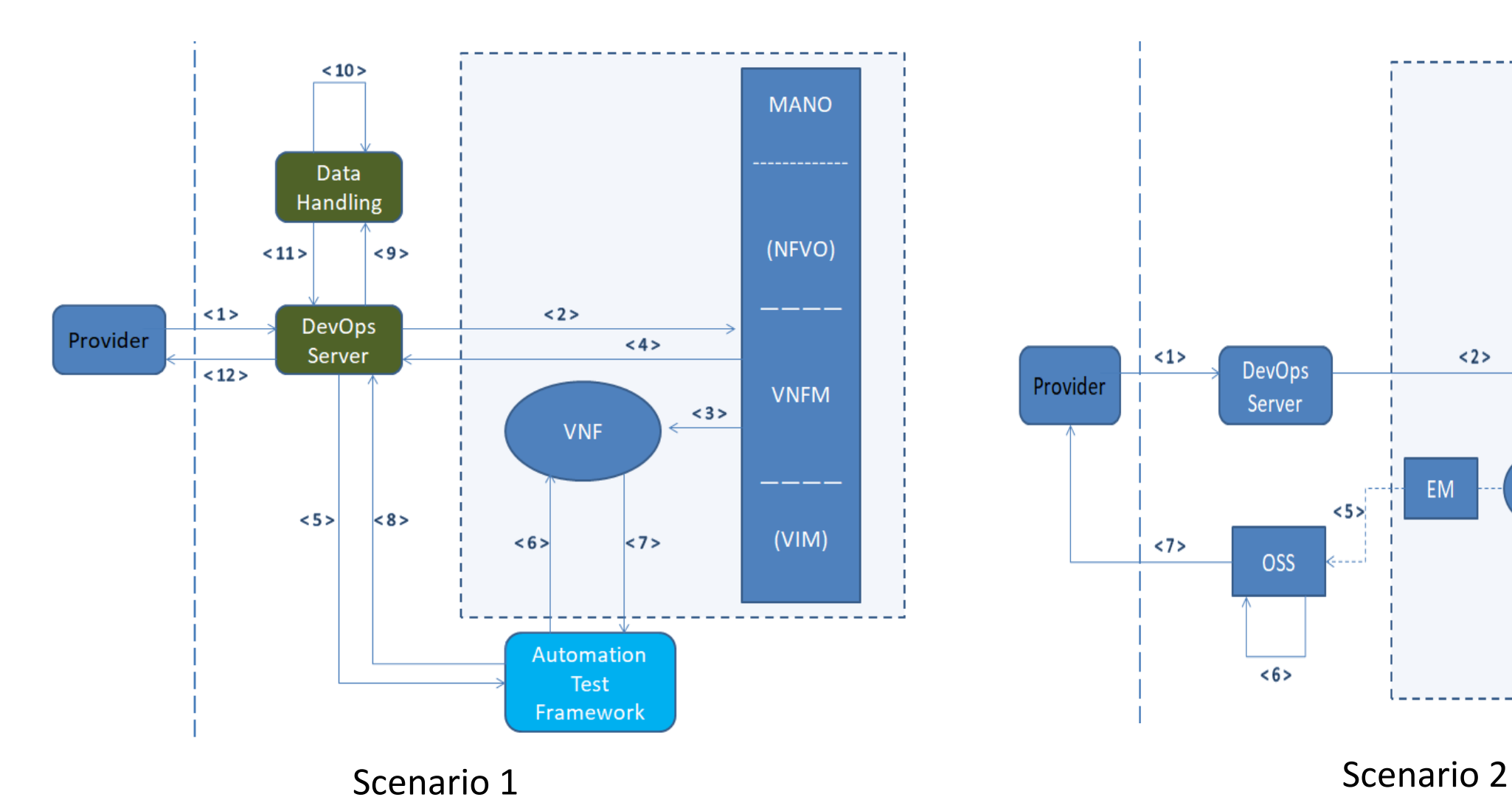

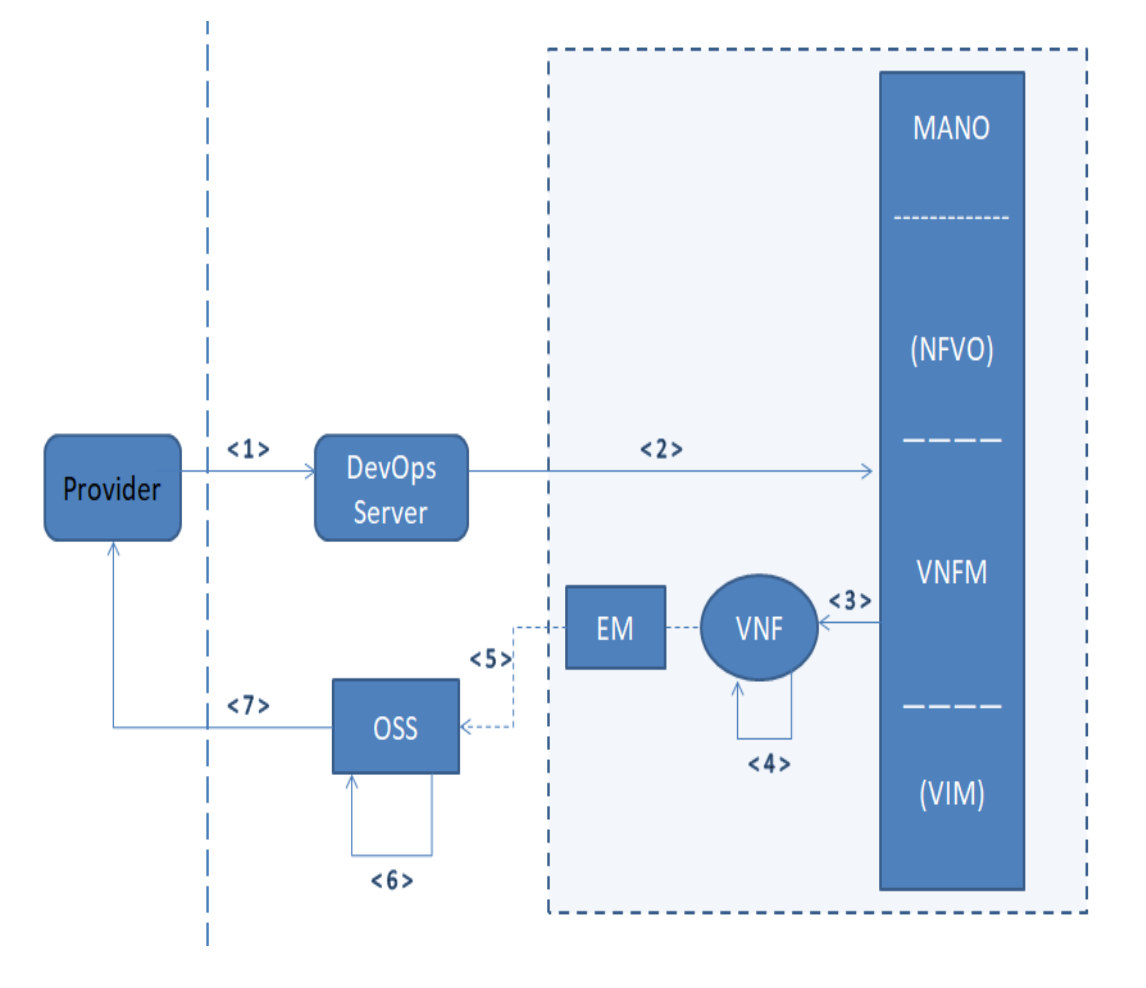

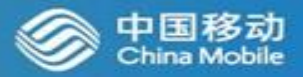

**LFN Internship Projects : ONAP ETSI NFV APIs conformance test for OVP VTP**  [\(https://wiki.lfnetworking.org/pages/viewpage.action?pageId=33423631\)](https://wiki.lfnetworking.org/pages/viewpage.action?pageId=33423631)

Integrate ETSI NFV APIs conformance test cases with LFN testing framework VTP

# Thank You!

**If you have more expertise for automated testing , continuous testing , DevOps & CI/CD, or you are interested in any of the above aspects, welcome to discuss with us.**

**Contact Information: Yan Yang , email address : yangyanyj@chinamobile.com**